# **QGIS Application - Bug report #16663 Filter by Atlas Feature, Save State**

*2017-06-05 12:02 PM - Andy Harney*

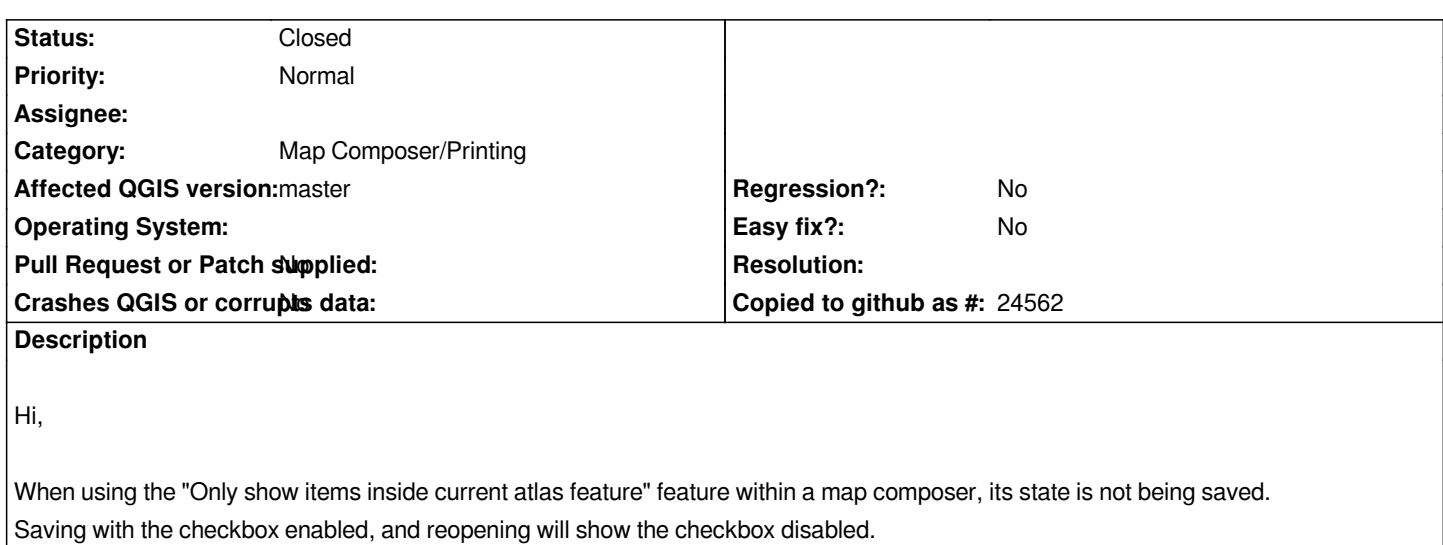

*I've had a look through the .qgs save file and I cannot see anything that would suggest that its state would be stored within the <ComposerLegend> tags.*

*I've tested this on both master and 2.18.9.*

*Many Thanks.*

#### **Associated revisions**

**Revision ecb4c5a6 - 2017-06-06 04:09 AM - Nyall Dawson**

*Fix composer legend "Filter by Atlas Feature" does not save*

*Fix #16663*

## **Revision dbdbd157 - 2017-06-08 02:35 AM - Nyall Dawson**

*Fix composer legend "Filter by Atlas Feature" does not save*

*Fix #16663*

*(forward port from ecb4c5a)*

#### **History**

## **#1 - 2017-06-06 04:10 AM - Nyall Dawson**

- *% Done changed from 0 to 100*
- *Status changed from Open to Closed*

*Applied in changeset commit:qgis|ecb4c5a6924693b3604706edbbed19439c2b1949.*

# **Files**

*Filter\_By\_Atlas\_Feature.png 6.33 KB 2017-06-05 Andy Harney*